## **DFSTACK - Date Format for Stack**

This Natural profile and session parameter determines the format in which the settings of date variables are placed on the stack via a STACK, RUN or FETCH statement.

Within a Natural session, the profile parameter DFSTACK can be overridden by the session parameter DFSTACK.

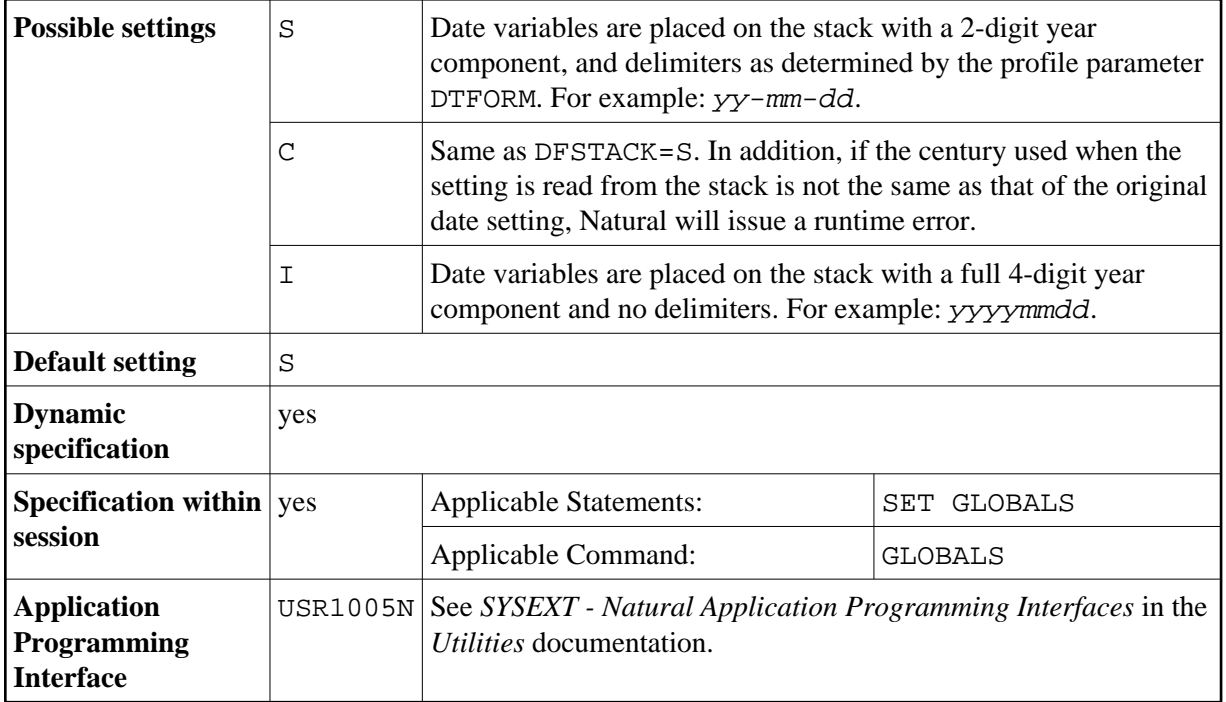

The profile parameter DFSTACK does not apply to STACK, RUN or FETCH statements for which the session parameter DF is set.

See also *Processing of Date Information* in the *Programming Guide*.